12

難易度 A

**HenkanV4.2** T HenkanV4.2  $2<sub>2</sub>$ 

 $\overline{a}$ 

Vector 0.8

2009/10/02

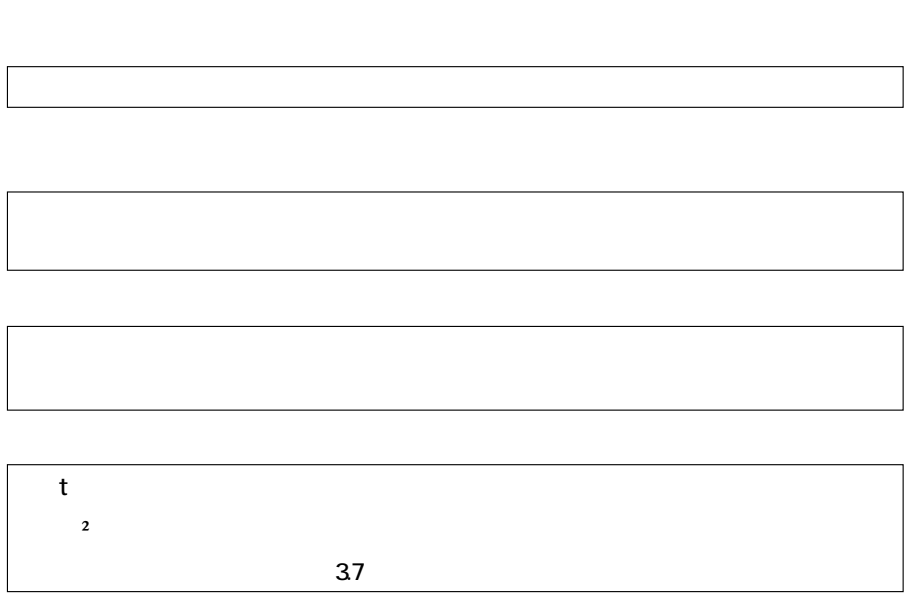

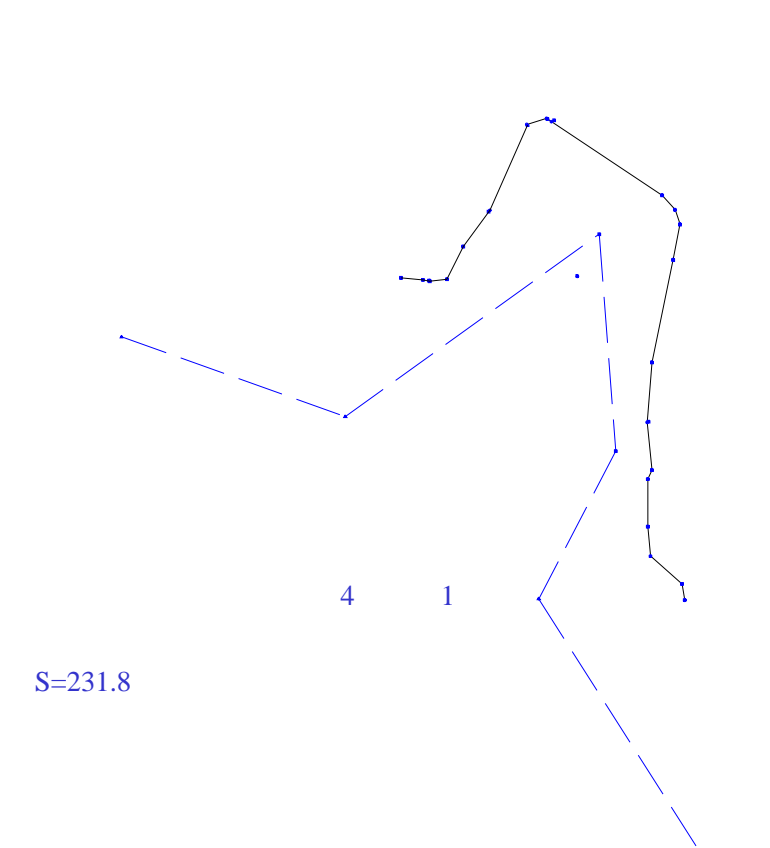

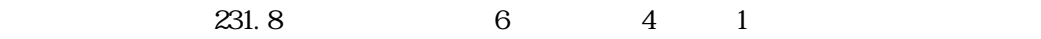

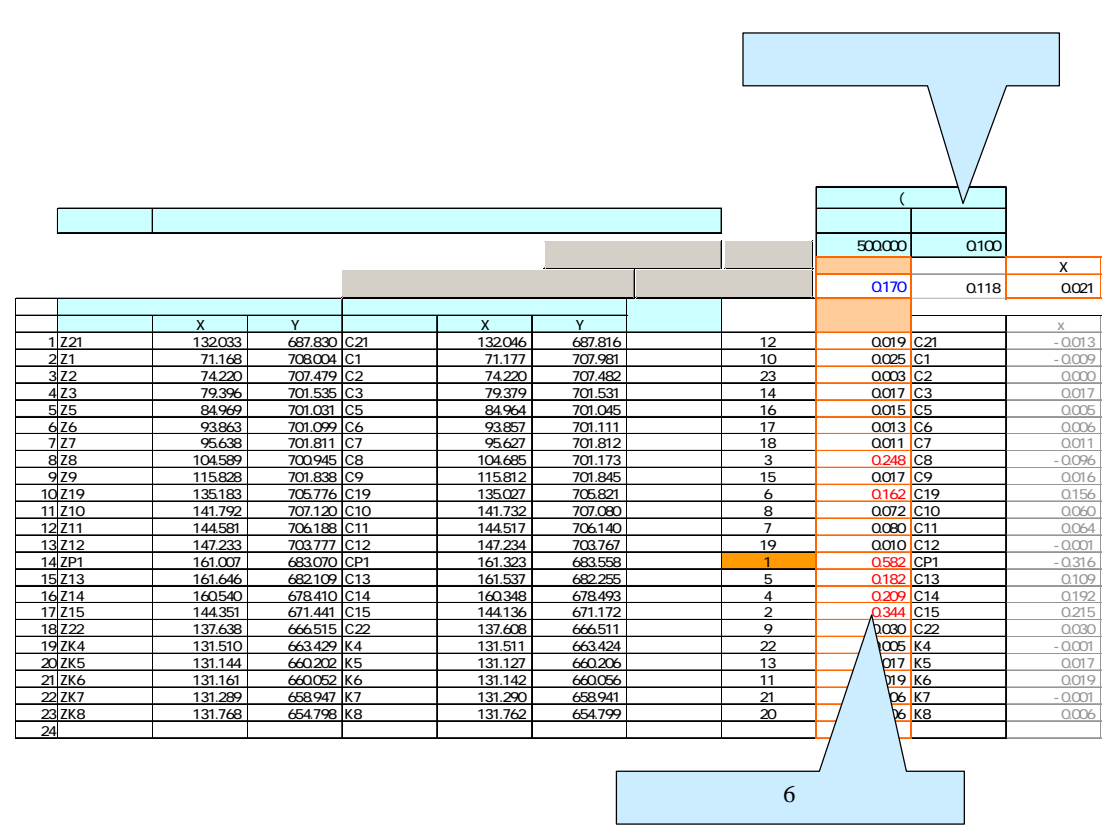

 $100$ 

 $6\,$ 

4

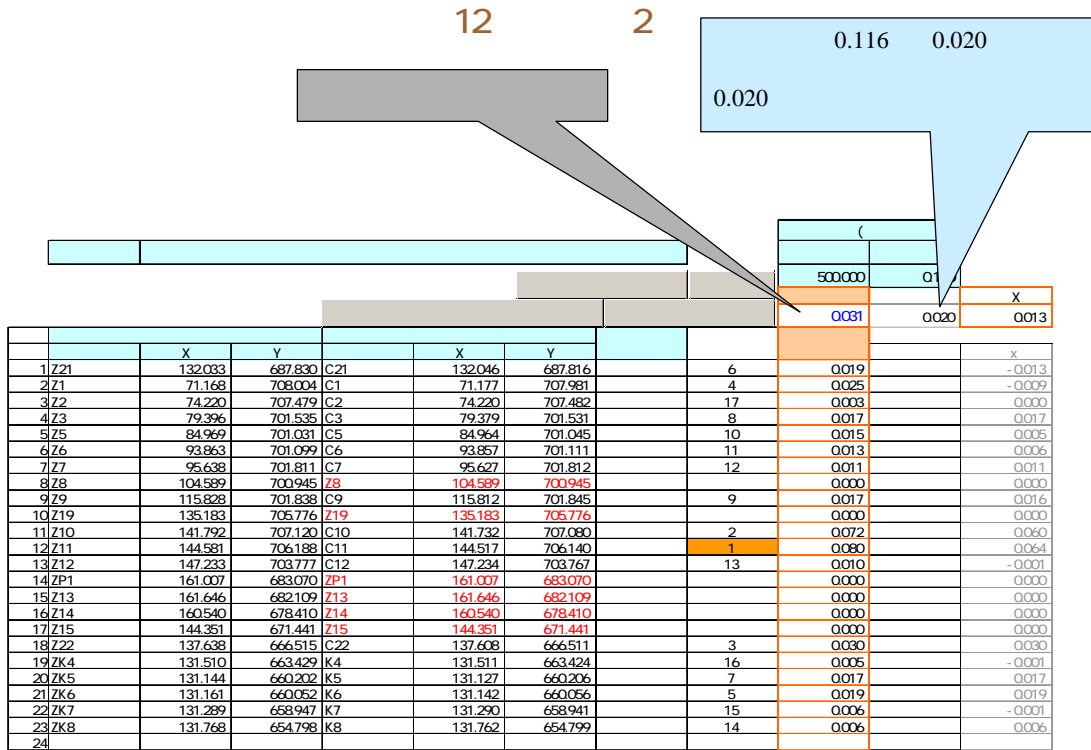

 $0.116$  0.020

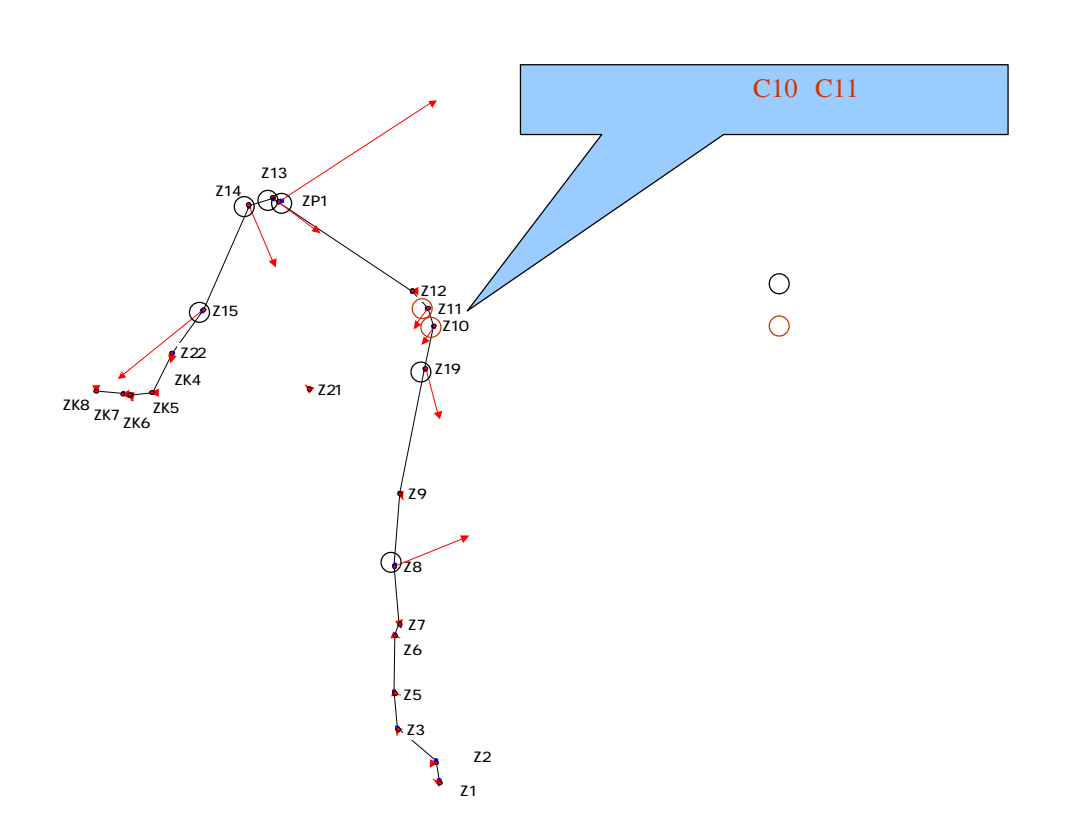

 $100$  and  $100$  and  $100$  and  $100$ 

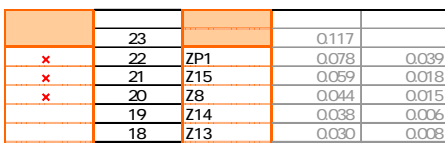

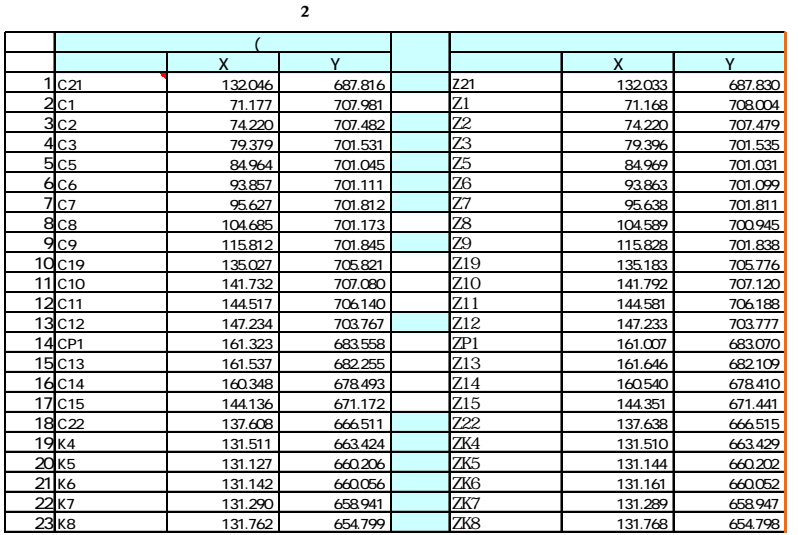

 $\overline{a}$ 

 $\overline{c}$ 

 $\frac{3}{3}$ 

 $\overline{14}$  $0.009$ マート71、アフィン75

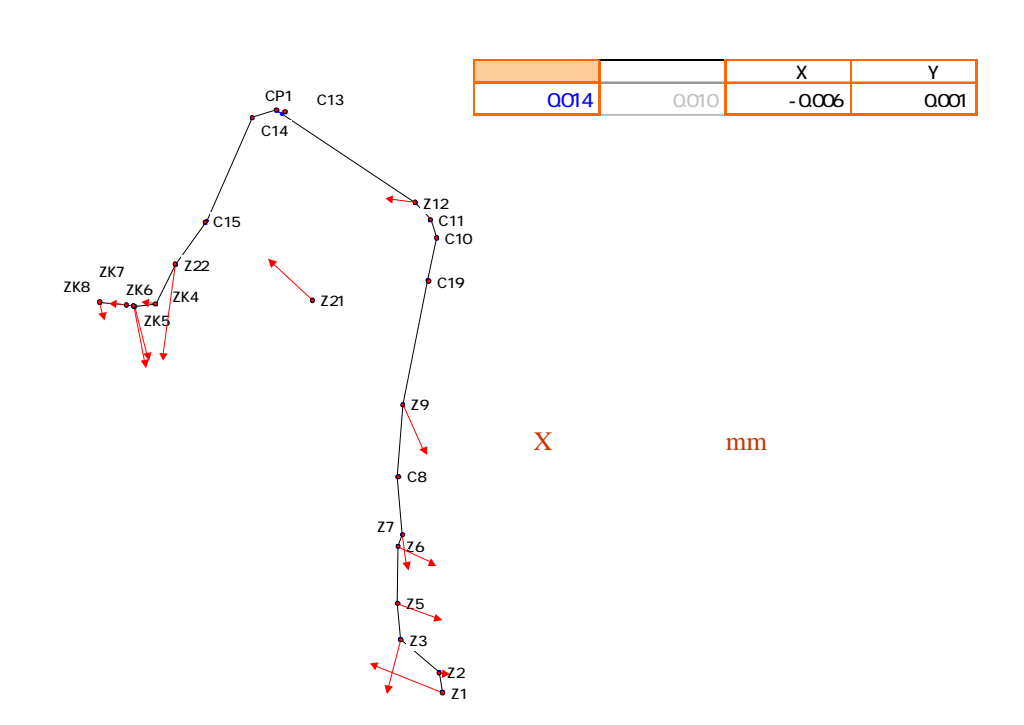

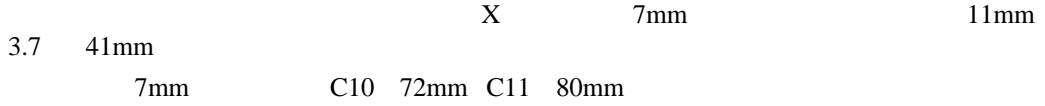

 $12<sup>2</sup>$ 

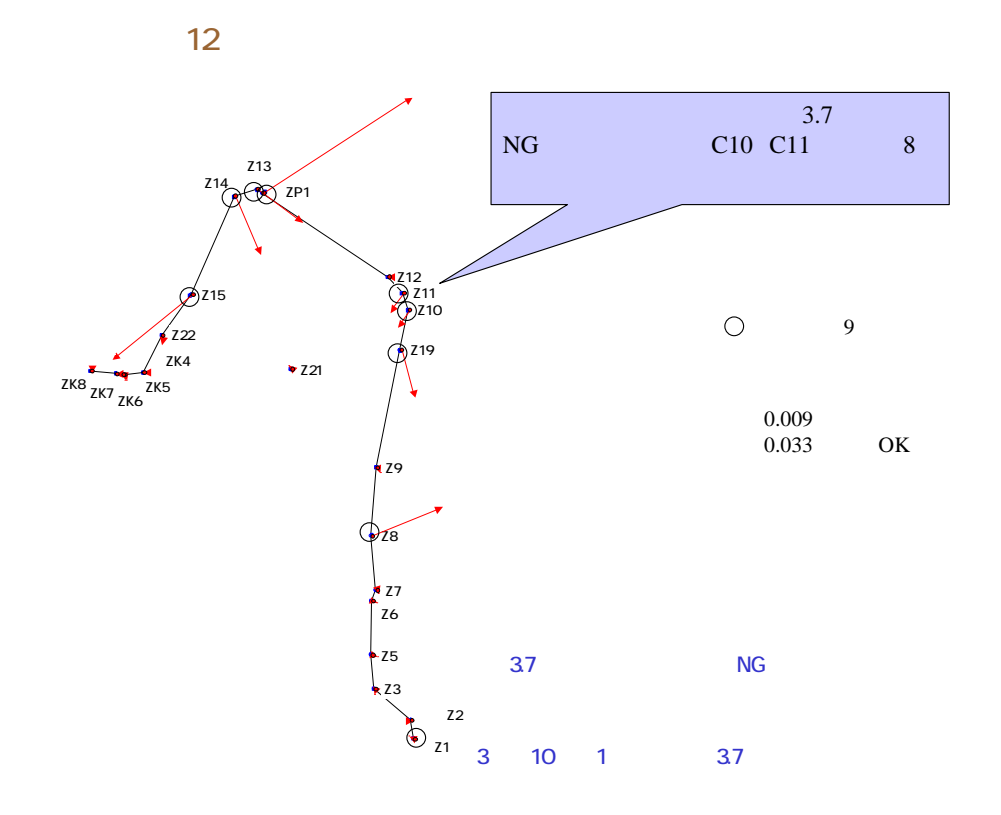

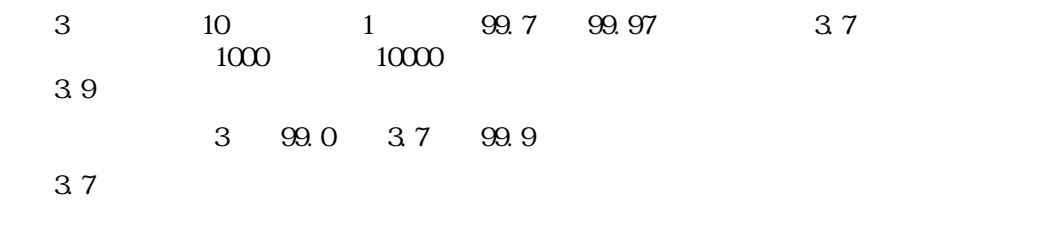

 $100 \t 1000 \t 1$